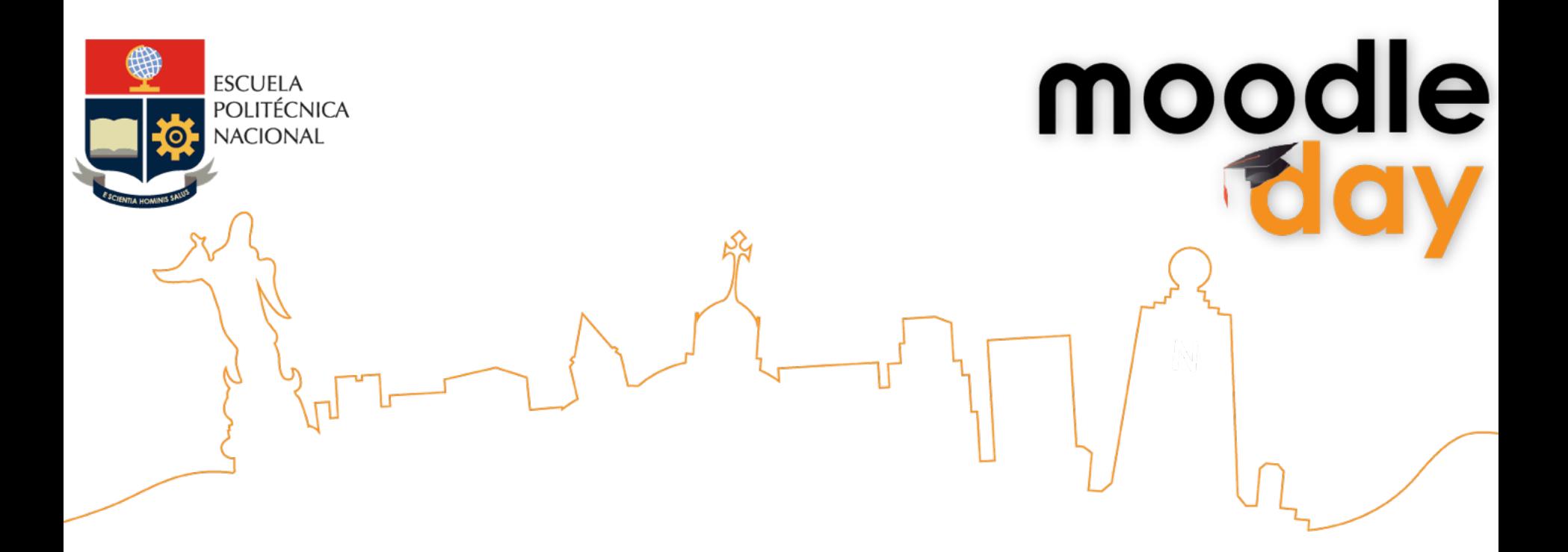

# **Combinando las herramientas en Moodle para mejores resultados de aprendizaje**

Viviana Jiménez A. **Junio 2013** 

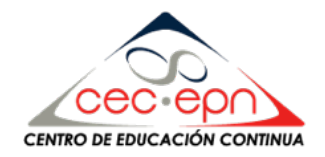

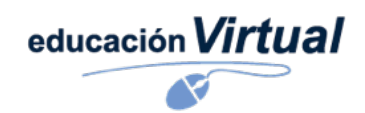

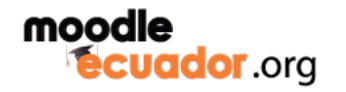

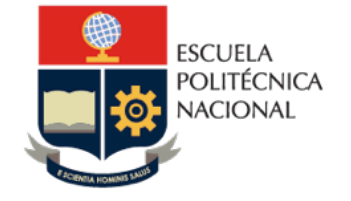

# **Combinando las herramientas en Moodle para mejores resultados de aprehendizaje**

moodle

- A manera de introducción
- Herramientas de Moodle
- Herramientas de la web 2.0 para presentar contenidos en Moodle
- Herramientas de Autor que se pueden insertar en Moodle
- Conclusiones
- Bibliografía

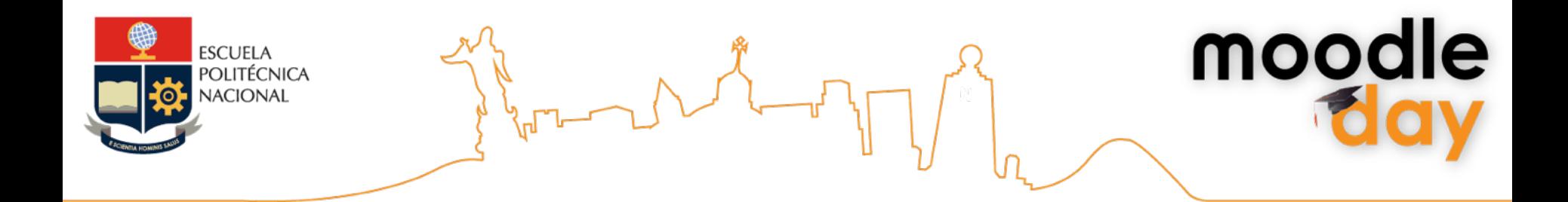

## **A manera de Introducción**

Herramientas 

Objetos elaborados a fin de facilitar la realización de una tarea.

#### Herramientas didácticas

- Medios con los que cuenta el docente para desarrollar procesos de enseñanza – aprendizaje adecuados y significativos.
- Son elementos concretos físicos, que transmiten los mensajes a través de uno o más canales de comunicación (visual, auditivo o audiovisual)
- Su objetivo es facilitar el esfuerzo intelectual necesario para construir, comprender y retener nuevos conocimientos.

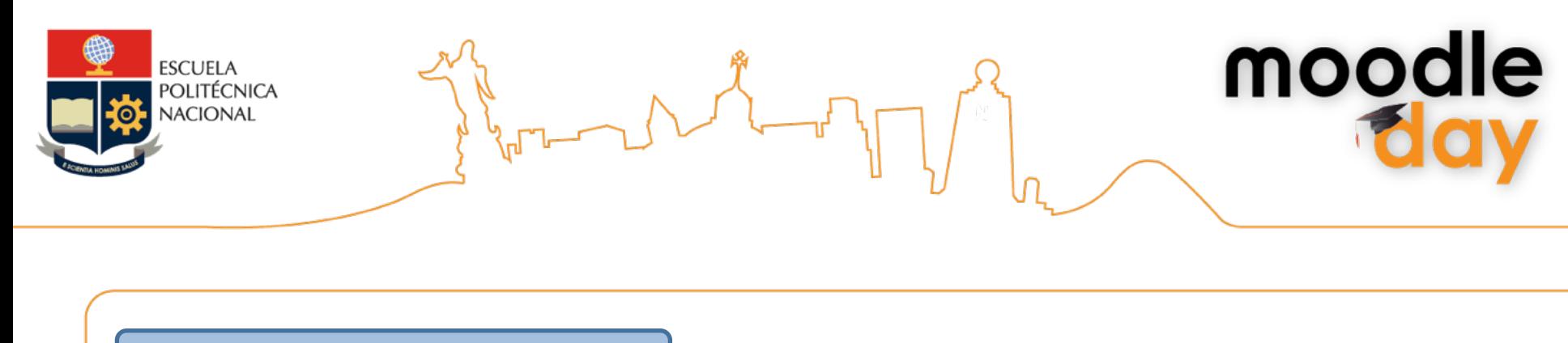

#### Herramientas de Autor

- Son aplicaciones para el desarrollo de software.
- Facilitan a los diseñadores instruccionales, educadores, maestros y estudiantes el diseño de cursos interactivos, ambientes de aprendizaje y objetos de aprendizaje, sin el conocimiento de lenguajes de programación.
- Son aplicaciones que mejoran las habilidades de los profesores en la construcción de materiales educativos, cursos digitales y objetivos de aprendizaje, al ofrecerles una interfaz amigable y con elementos definidos.

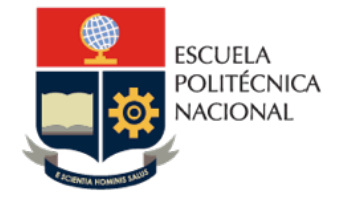

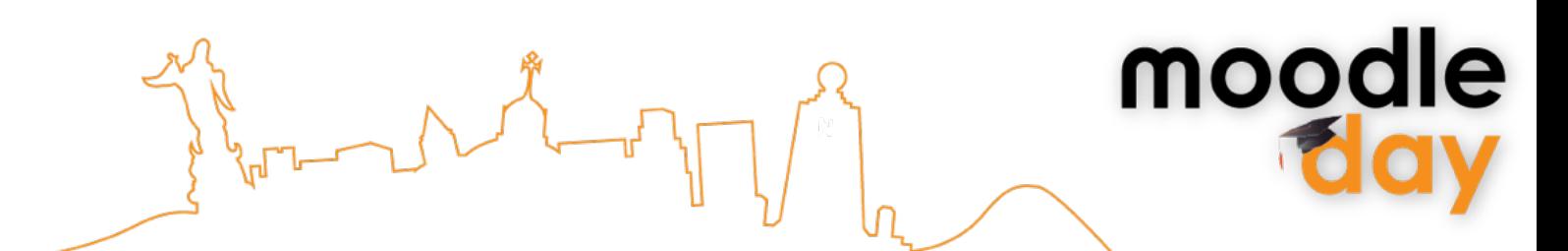

El diseño de herramientas didácticas debe considerar:

- $\checkmark$  El contexto
- $\checkmark$  Las características del grupo
- $\checkmark$  Los objetivos de aprendizaje
- $\checkmark$  Los contenidos a aprender
- $\checkmark$  La metodología
- $\checkmark$  La evaluación

### Una adecuada herramienta didáctica:

- $\checkmark$  Motiva y mantiene la atención de los participantes.
- $\checkmark$  Propicia el aprendizaje colaborativo, el desarrollo de la creatividad y la construcción del conocimiento.

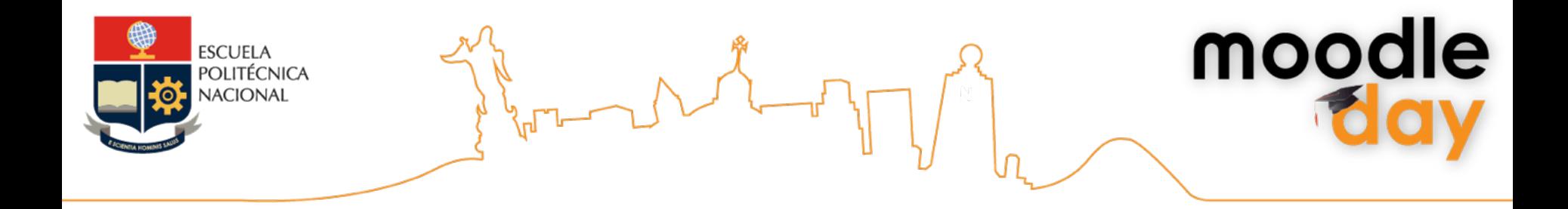

## **Herramientas de Moodle**

Moodle permite el diseño de herramientas de aprendizaje organizadas en varios módulos como:

- a. Módulo de tareas
- b. Módulo de consulta
- c. Módulo de foro
- d. Módulo diario
- e. Módulo cuestionario
- f. Módulo recurso
- g. Módulo encuesta
- h. Módulo wiki

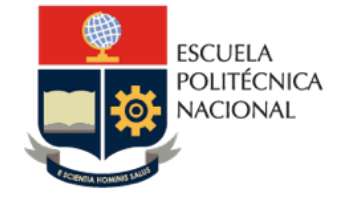

## **Herramientas de la web 2.0 para presentar contenidos en Moodle**

moodle

Moodle nos permite integrar en los cursos algunos contenidos alojados y diseñados utilizando las herramientas de la web 2. 0 como por ejemplo:

- Blogger, Wiki
- Slideshare, Slideboom, Sliderocket
- Issuu, Scribd, Youblisher, YouTube
- Flickr, Audacity

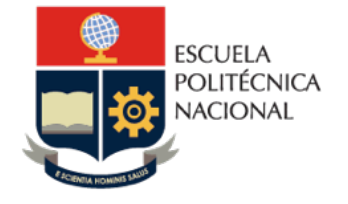

## **Herramientas de Autor que se pueden incorporar en Moodle**

La versatilidad de Moodle permite que para el diseño de nuestros cursos podamos incorporar algunas herramientas de contenidos, de actividades colaborativas y objetos de aprendizaje desarrolladas a través de:

- Prezi, Cmap Tools, FreeMind
- Jclic, Ardora, Edilim, Hotpotatoes, Malted, Educaplay
- Cuadernia, eXelearning, iSpring, iSpring Quiz Maker, My Udutu
- Audioboo, Ivoox, etc.

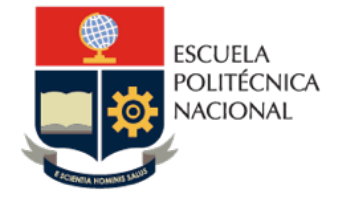

moodle ΠJ

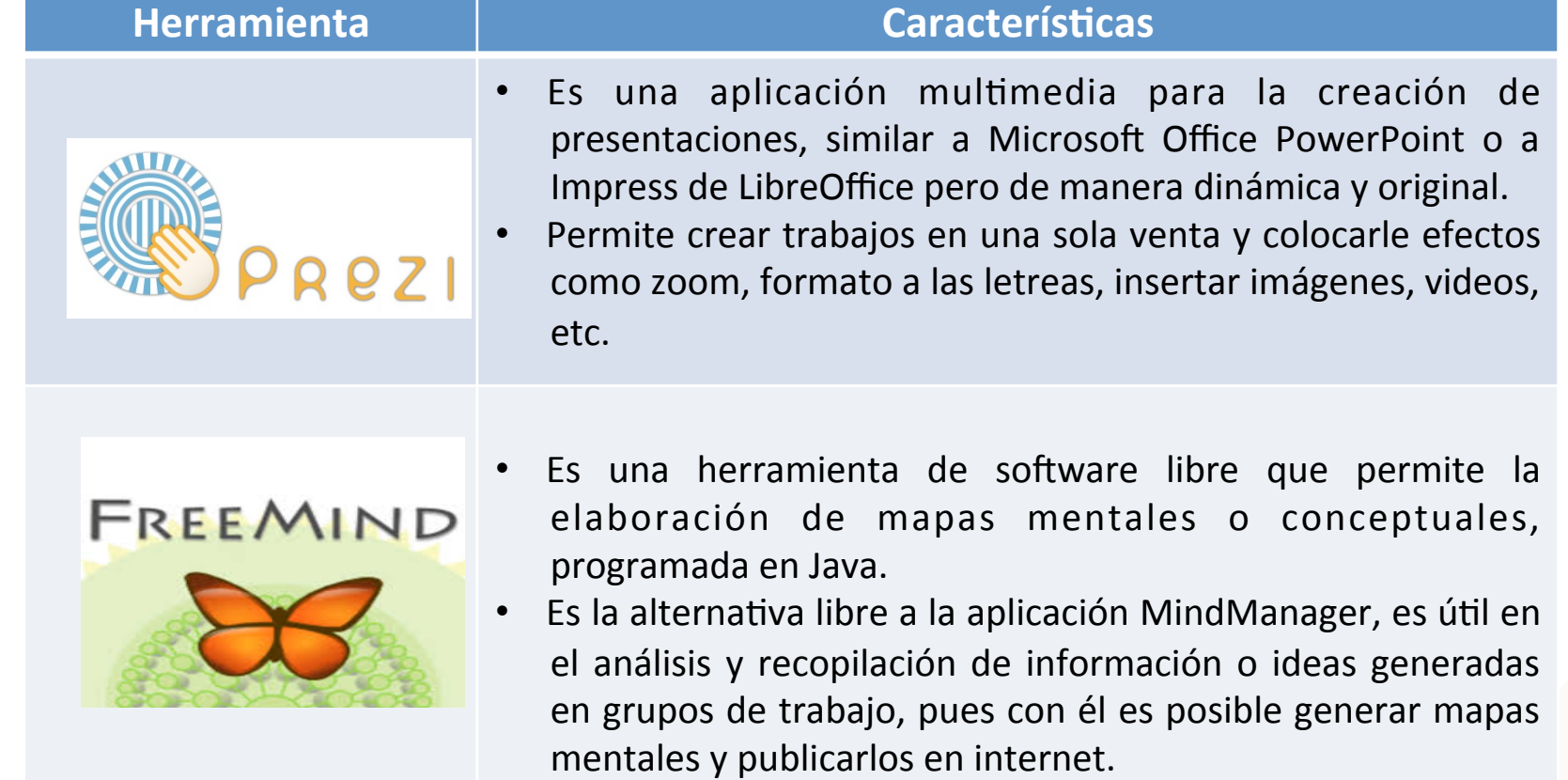

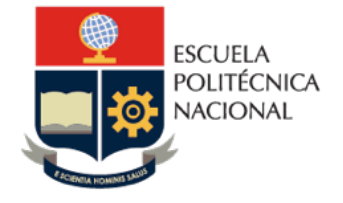

**Herramienta Características** Es un software especialmente que permite a los docentes desarrollar sus propias actividades en documentos HTML y luego presentárselas a sus grupos de estudiantes. Ardora Estas actividades comprenden crucigramas, sopas de letras, completar espacios, paneles gráficos, etc. Las actividades se presentan empaquetadas y se las puede subir a cualquier plataforma a través del formato SCORM. Es una herramienta tecnológica que permite la creación, el desarrollo y la evaluación de actividades educativas multimedia. Está formado por un conjunto de aplicaciones informáticas que sirven para realizar diversos tipos de actividades educativas: rompecabezas, asociaciones, ejercicios de texto, palabras cruzadas, etc. Las actividades no se acostumbran a presentar solas, sino empaquetadas en proyectos.

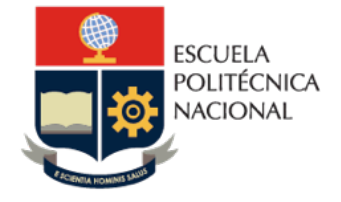

moodle ιμ

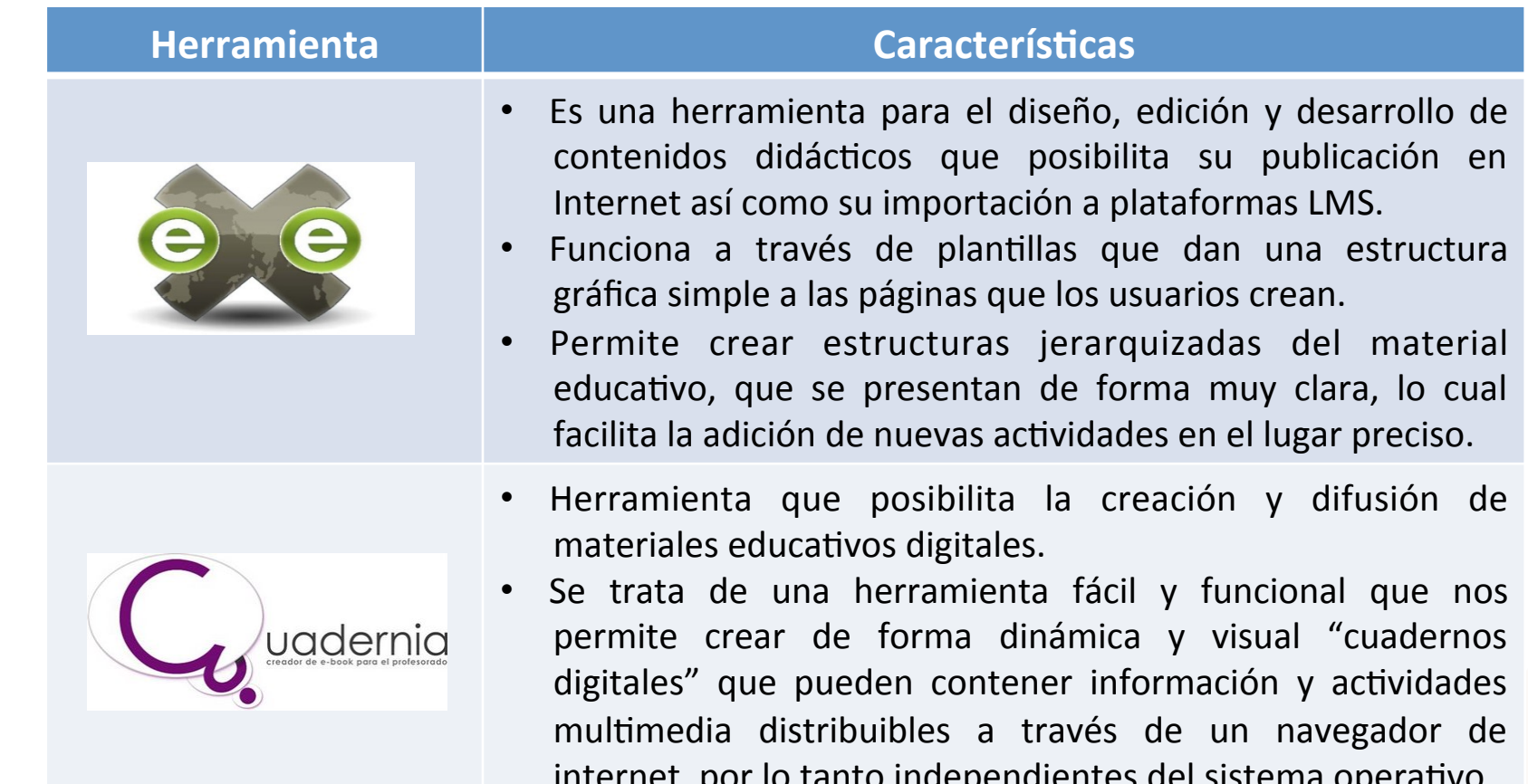

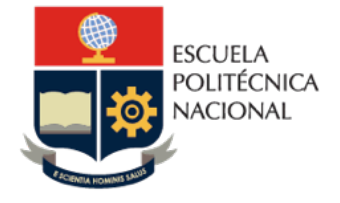

mood

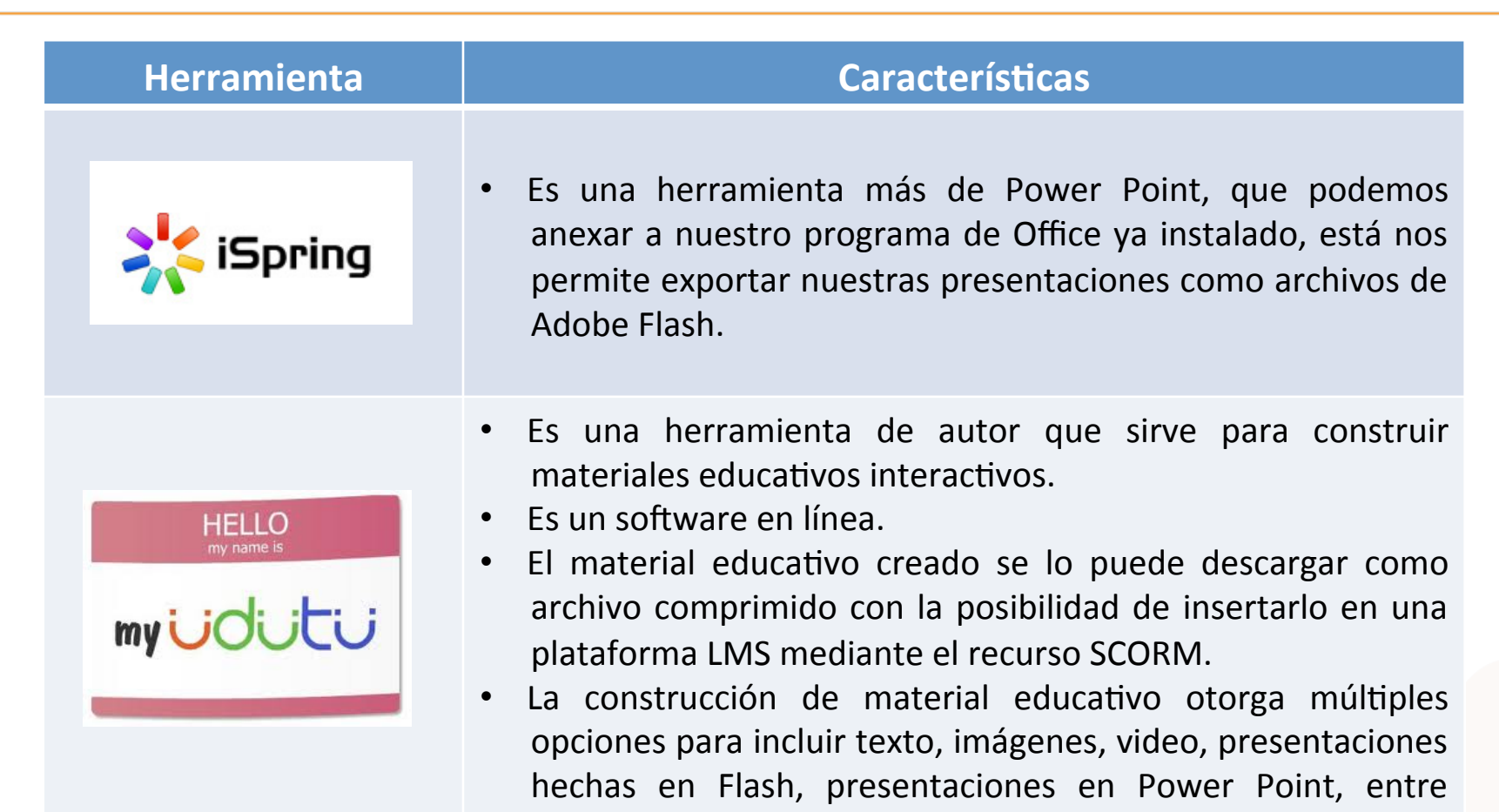

otros. 

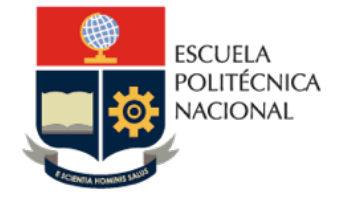

moodle ιμ

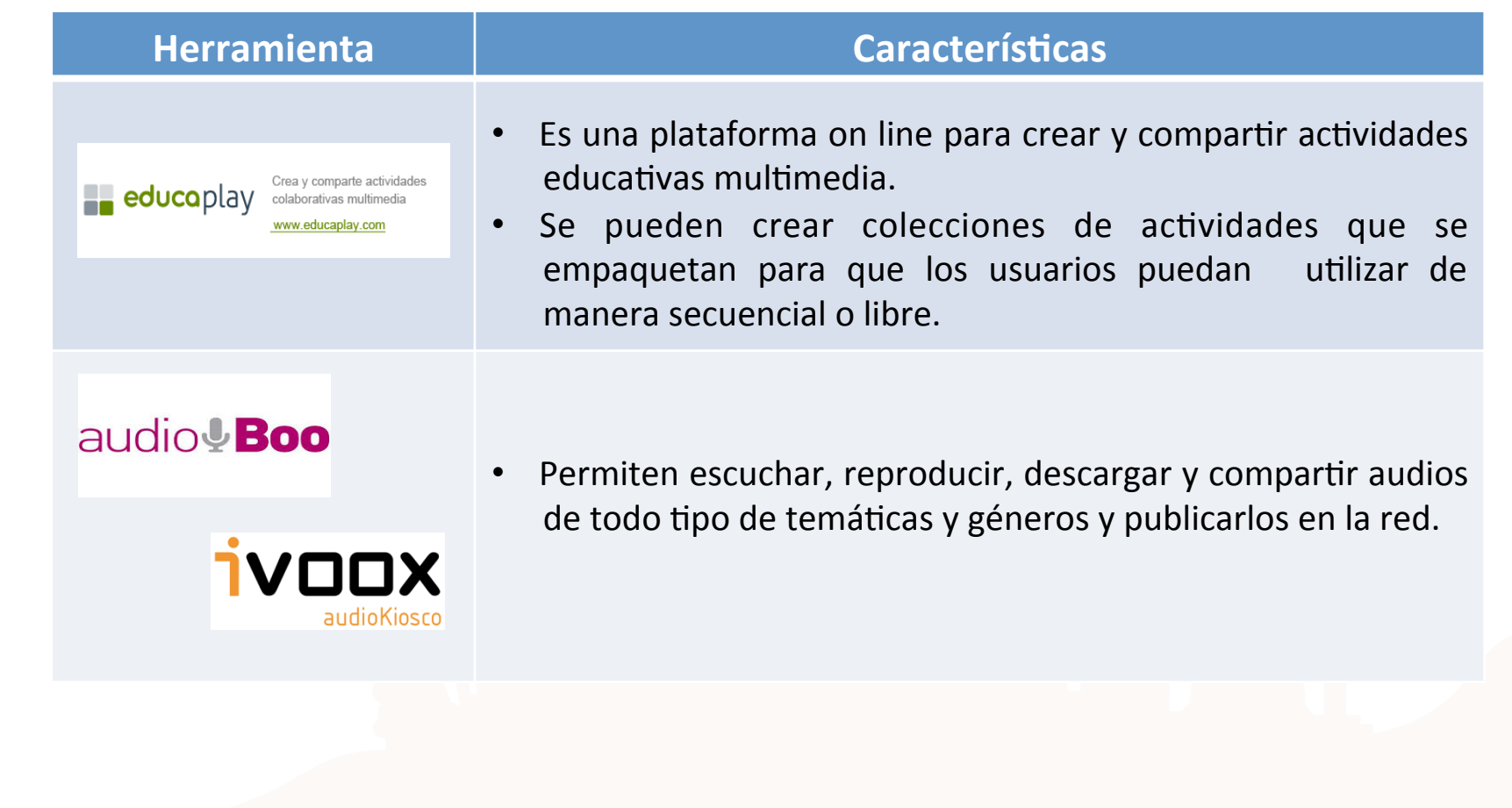

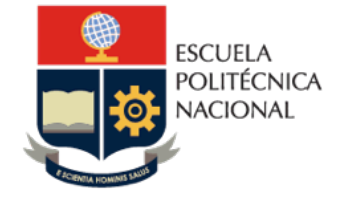

moodle

#### Conclusiones:

- El diseño de cursos amigables, flexibles y motivadores, con un alto nivel conceptual y metodológico aportan al desarrollo integral de los participantes.
- $\checkmark$  La utilización de herramientas didácticas para el diseño de los cursos en la plataforma Moodle, permite generar entornos participativos, que motivan el descubrimiento, la creatividad y el aprendizaje.
- $\checkmark$  Las herramientas didácticas aportan a los procesos cognitivos que se desarrollan durante los cursos.
- $\checkmark$  La selección y diseño de las herramientas didácticas depende del tipo, complejidad y características del contenido o actividad a trabajar y de las características, expectativas y número de participantes.

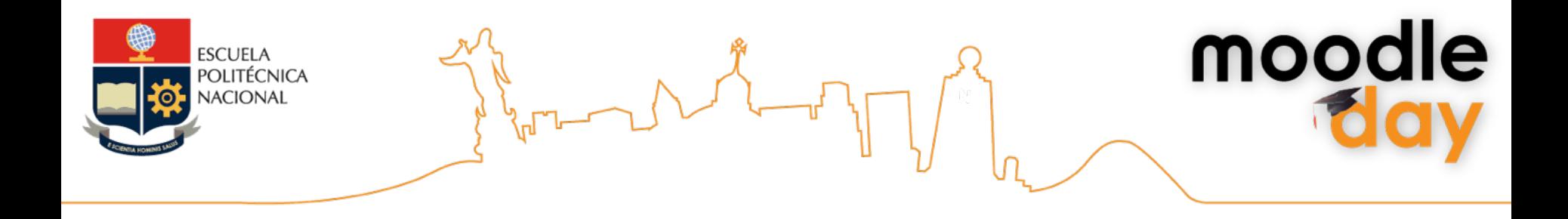

## **Bibliografía**

- · Programa Integración de Tecnologías a la Docencia. Universidad de Antioquia, 2010. Disponible on line http://aprendeenlinea.udea.edu.co/lms/moodle/course/view.php?id=654&topic=0
- Tambo, Ángel, Recopilación de enlaces e información sobre SCORM, http://www.scoop.it/t/el-estandar-scorm
- Herramientas de Autor, Centro Aragonés de Tecnologías para la Educación, http://www.catedu.es/webcatedu/index.php/descargas/herramientas-de-autor
- Herramientas de Autor, Wikisaber.es, http://www.wikisaber.es/CentroDeRecursos/SoftwareLibre.aspx
- Herramientas de Autor, http://herramientasautor.blogspot.com/
- Relpe, Red Latinoamericana de Portales Educativos, http://www.relpe.org/que-es-relpe/
- Hernández Pino, Marcela (2010), Herramientas de Autor libres y gratuitas para elaboración de Material<br>• e d u c a ti v o . U n i v e r s i d a d d e l C a u c a , e d u c a ti v o , U n i v e r s i d a d d e l http://www.slideshare.net/unicaucacpe2010/herramientas-de-autor-libres-o-gratuitas-para-elaborarmaterial-educativo